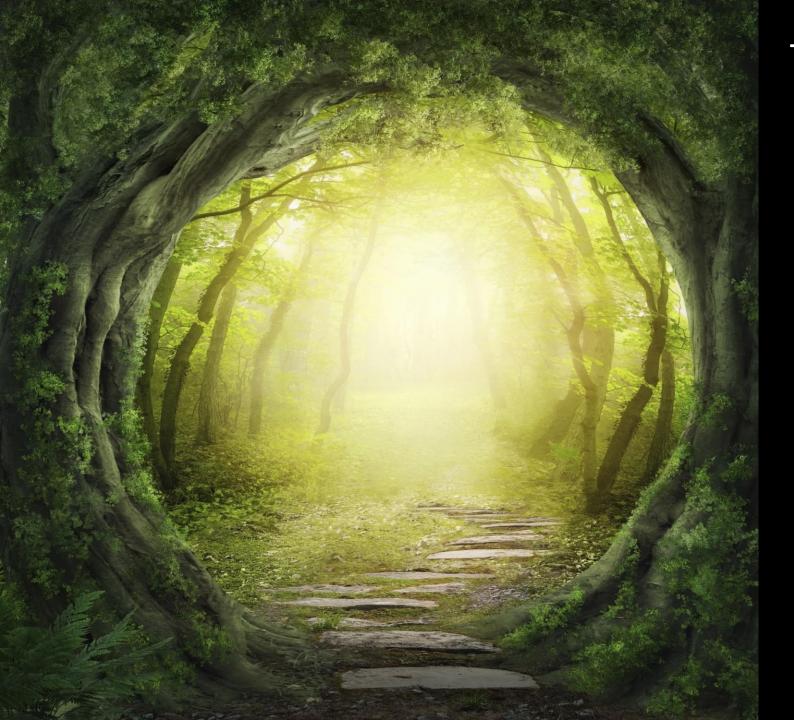

The path to successful visualizations/ dashboards

Carl-Olow Magnusson
Senior Visualization Advisor

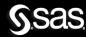

Even one data point can provide value as long as it ignites action and the eager to explore insights further.

Petri & Kalle

### Data Quality vs Information Quality

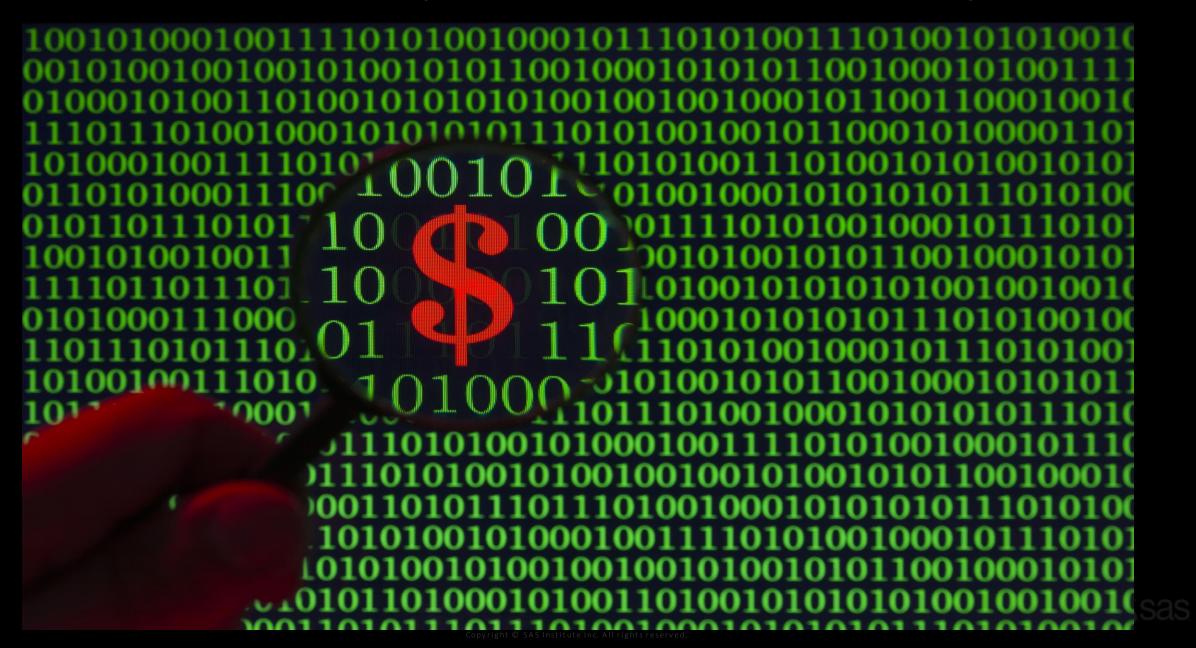

### Why is information quality important?

Bad information quality, such as poorly designed dashboards, can *jeopardize* all efforts you have done to ensure high *data quality*.

And, it can also *jeopardize your trustworthiness*!!!

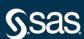

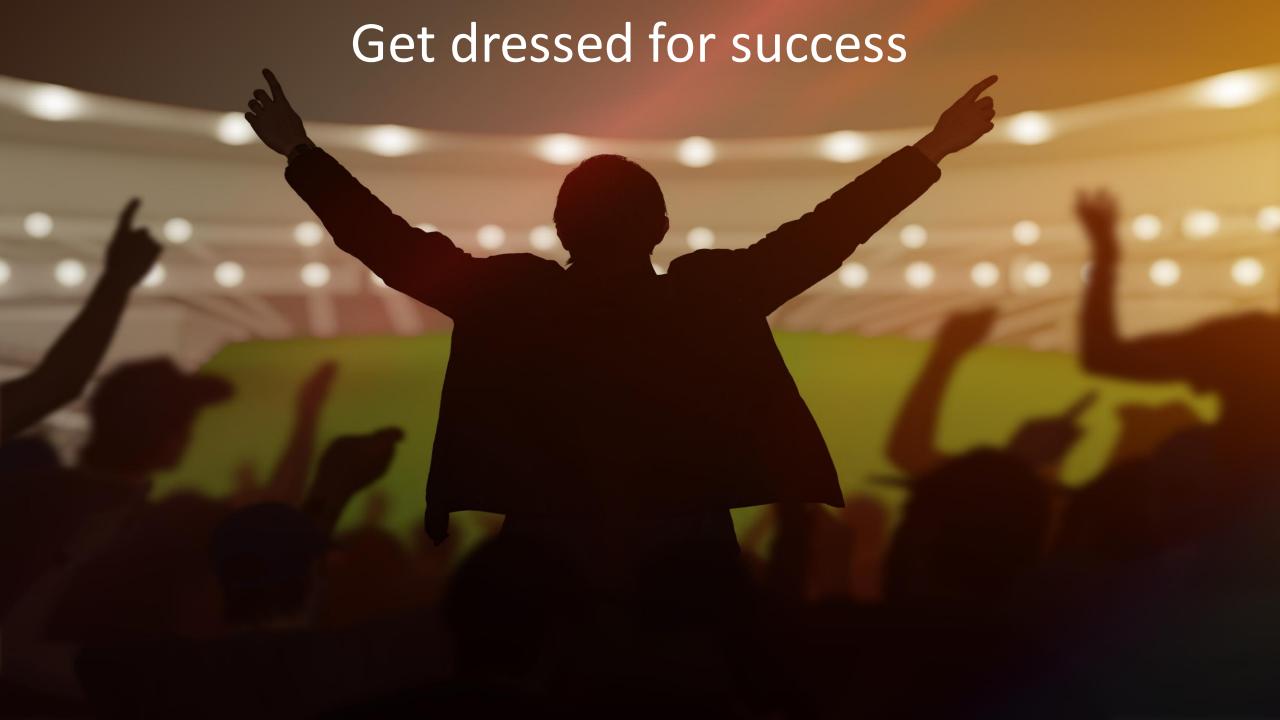

### Your path to success...

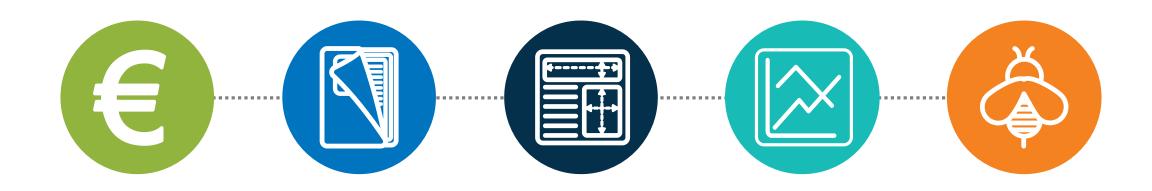

### 01 VALUE

What value is expected to be delivered. What kind of questions does the report need to be able to answer and who is the audience.

### O2 REPORT

The report needs to serve a clear and defined purpose, have a consistent look and feel, and a structure that supports discovering insights.

### 03 PAGE

The page needs to stand on it's own, have a visual framework that supports understanding the content, and be visually appealing.

### 04 CHART

The chart type needs to suit the presentation type (Comparison, Composition, Distribution, Relationhip), reflect extent of variables and data points, be free of chart junk, and no high contrast elements.

### 05 PERFORMANCE

Each system has it's own performance characteristics. By using the strengths and minimizing weak points end users get better user experience.

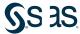

## VALUE

### The Hunt for Value

• Who is the audience? That is a good start ©

Make sure you understand what value is expected by the audience

<u>No value</u> → Non-successful visualization, dashboard or report

• Often starts with a soft value, i.e. "I want an overview of..."

Soft value, this is often the main purpose of the report

• The soft value is built on multiple hard values, i.e. revenue, sales, costs, ... etc.

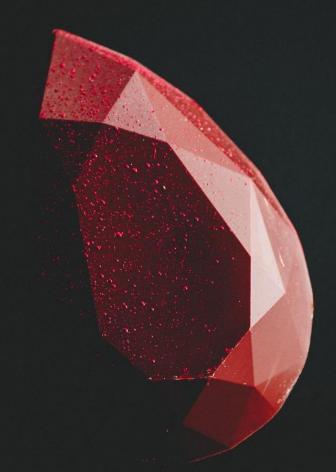

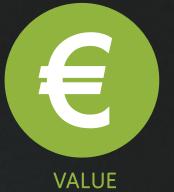

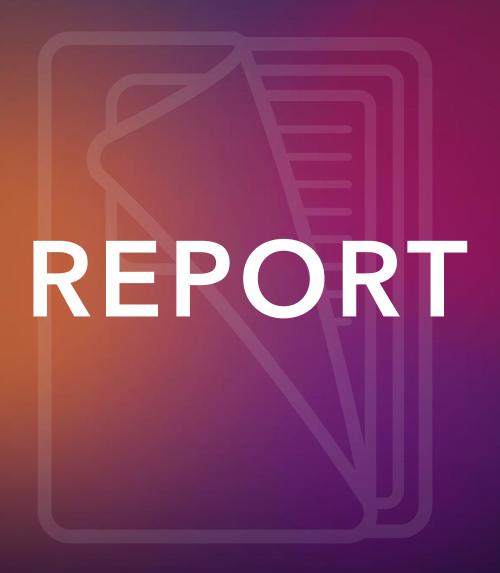

### The 1-4-4 rule

### This is a good start!

- 1 Report
- 4 Pages/sections
- 4 visualizations per page/section

The number of pages in your report influence your audience's perception of the report <u>before</u> viewing it.

Small ≈ quick and easy-to-understand

Large ≈ complex report that requires several study sessions

Please Note: **This a guidance**, not a law © Some use-cases will require more than 4 visualizations and/or 4 pages

**However**, it doesn't hurt to guide the audience to better visualizations.

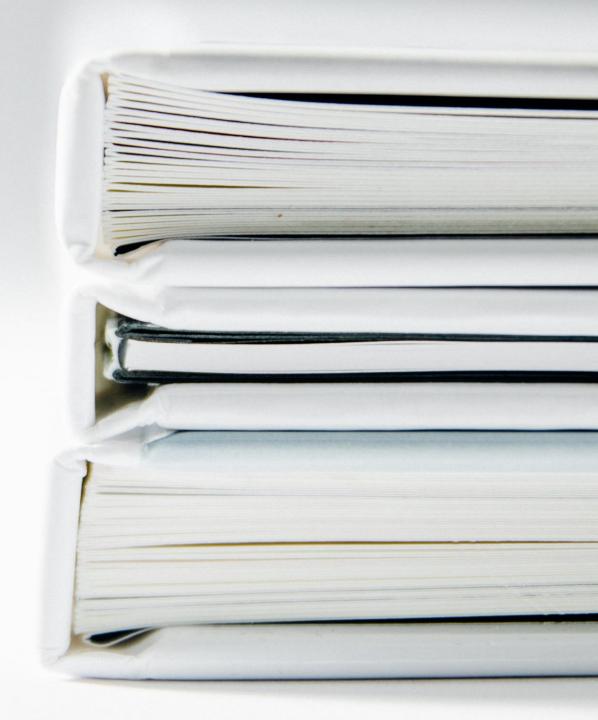

### Keep coloring simple and consistent

Focus first on what you can tone down then what you should brighten up.

Black + Grey + Blue

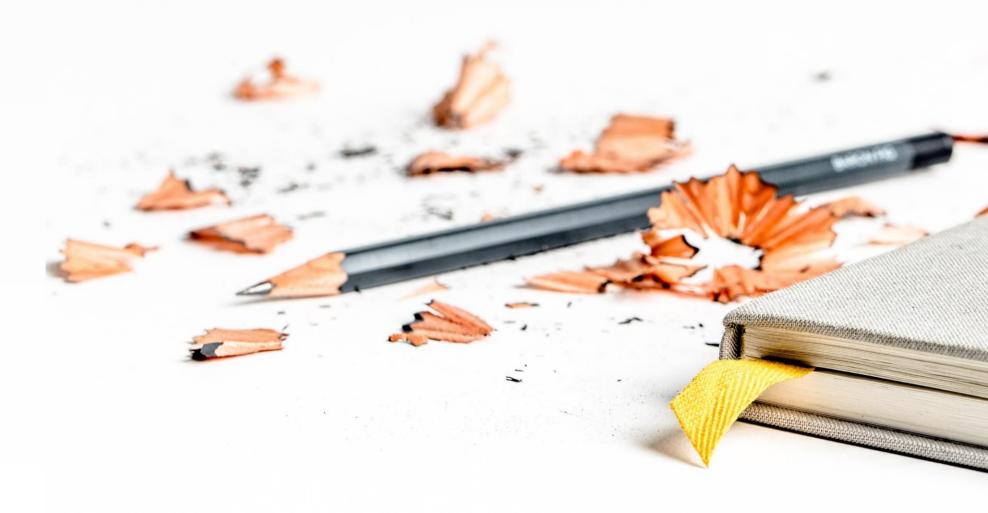

### Do not distract your audience

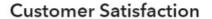

51 %

First Order Amount

9,1 mn

Frequency of Returning Customer

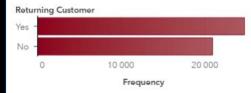

Frequency of Gender

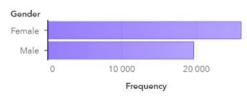

First Order Amount by Continent

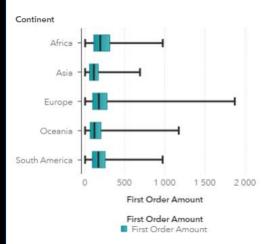

First Order Amount by First Product Line Ordered

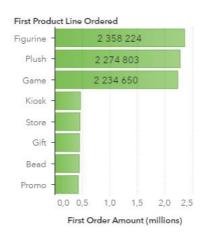

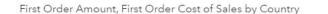

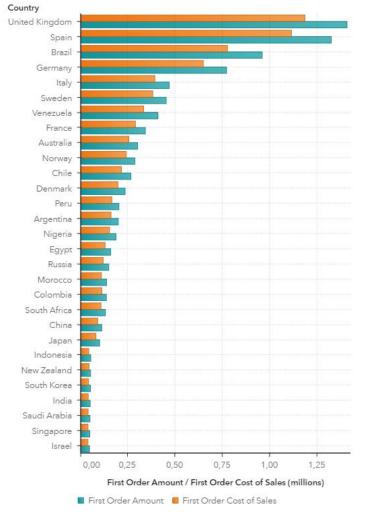

Frequency of Age

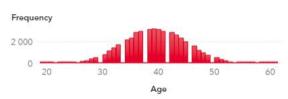

### Frequency of Customer Satisfaction

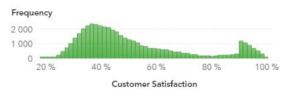

Frequency of First Order Delivery Time

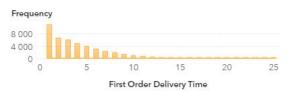

Frequency of First Order Product Quality

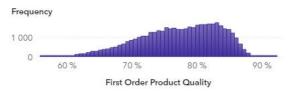

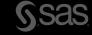

### This is much better ©

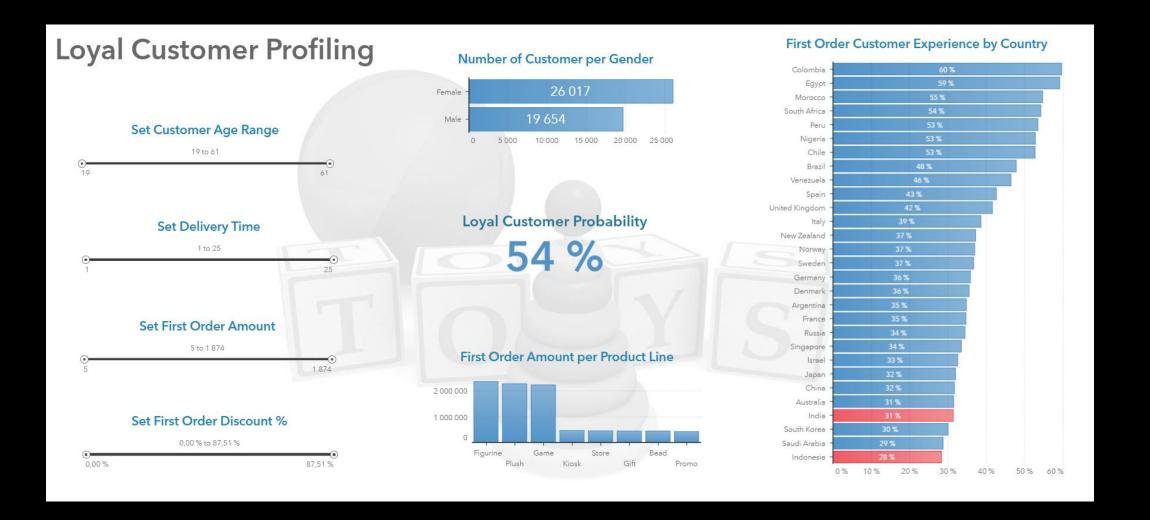

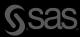

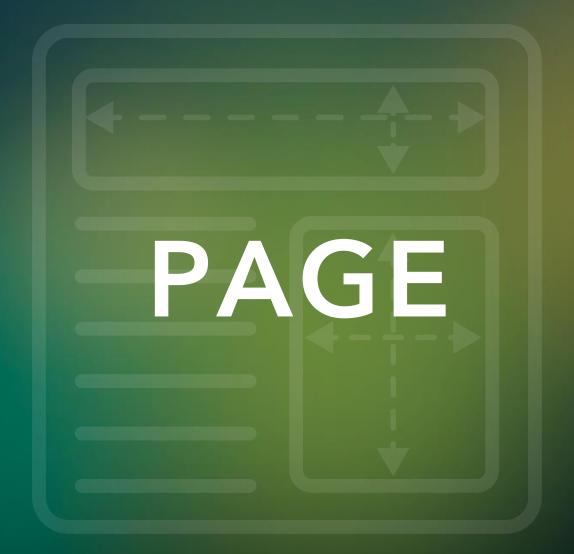

### Align to Grid

Keep all the report objects well arranged.

By aligning the elements of your contents, your report page will look organized and attractive.

Alignment creates a sharper design, making report objects visually connected.

And it makes the page easier on the eye.

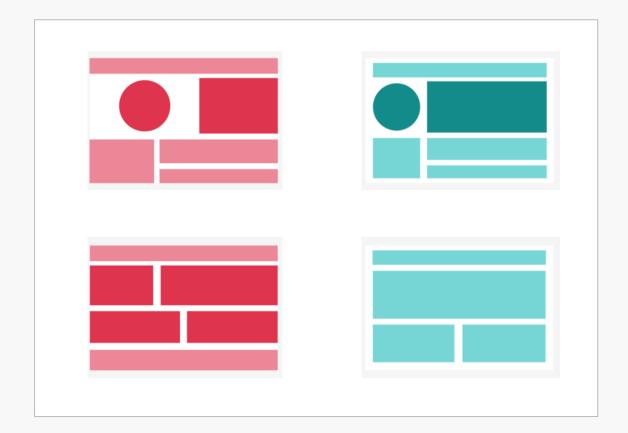

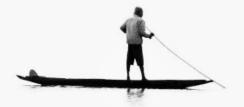

### Create a Focal Point

The focal point is the object that grabs the viewers' attention.

It provides a starting point for viewers as they take in the content of the page.

Position it at either the <u>top</u> of the page or the <u>left</u> side.

Should be the <u>largest</u> object on the page

If there is an object that drives interactions, then that object should be the focal point.

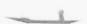

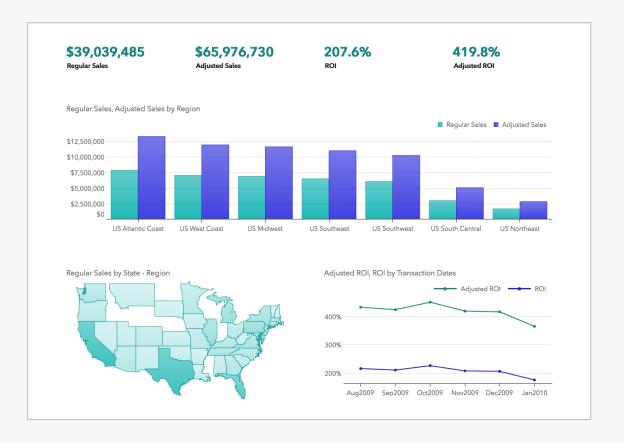

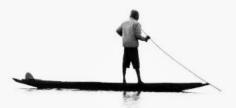

### Create a Focal Point

The focal point is the object that grabs the viewers' attention.

It provides a starting point for viewers as they take in the content of the page.

Position it at either the <u>top</u> of the page or the <u>left</u> side.

Should be the <u>largest</u> object on the page

If there is an object that drives interactions, then that object should be the focal point.

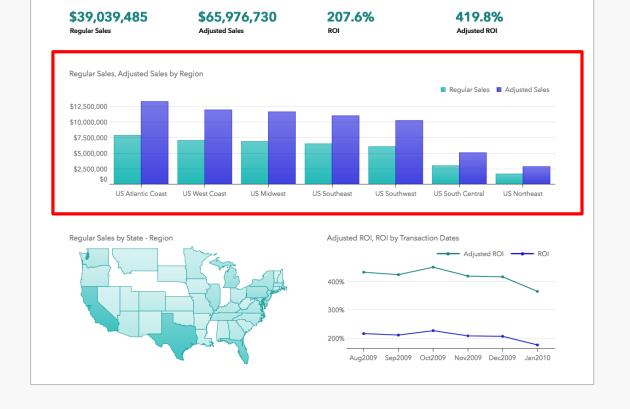

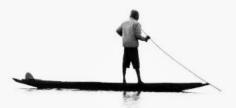

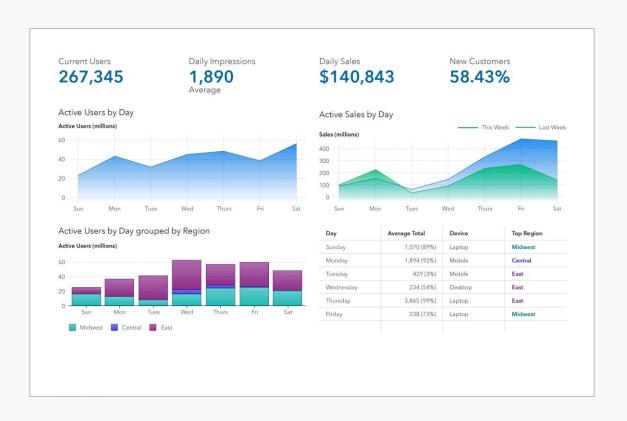

### Use White Space

White space, or negative space, is the area in your report that doesn't contain content.

It establishes a visual framework that enables the viewer to easily understand the content and organization of the report.

Closely-spaced content requires additional time and effort from the viewer to understand.

A report that is free of clutter and has ample white space is more visually appealing and elegant.

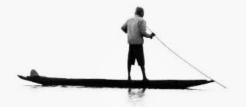

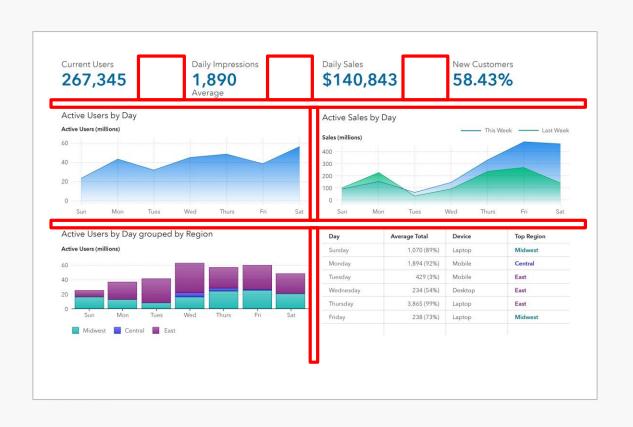

### Use White Space

White space, or negative space, is the area in your report that doesn't contain content.

It establishes a visual framework that enables the viewer to easily understand the content and organization of the report.

Closely-spaced content requires additional time and effort from the viewer to understand.

A report that is free of clutter and has ample white space is more visually appealing and elegant.

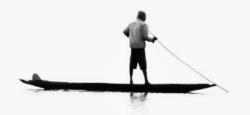

Note: In SAS VA white space is called "padding" (available in the right option menu)

### Default report structure in SAS Visual Analytics

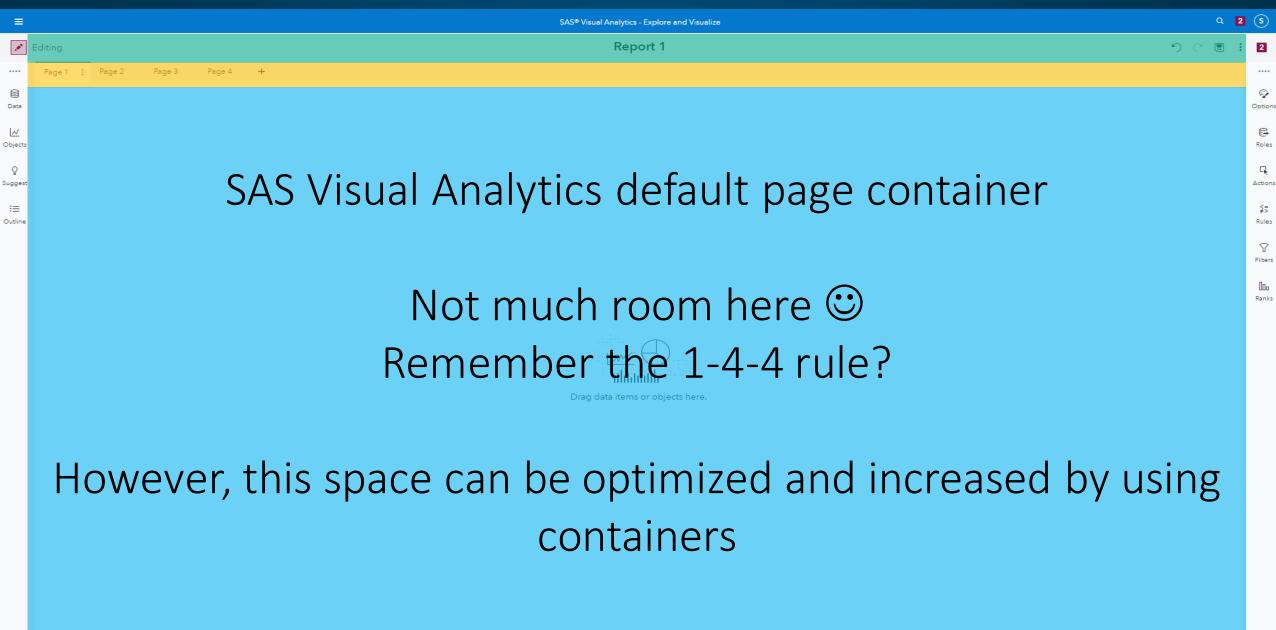

### White Space and how to get more space in VA

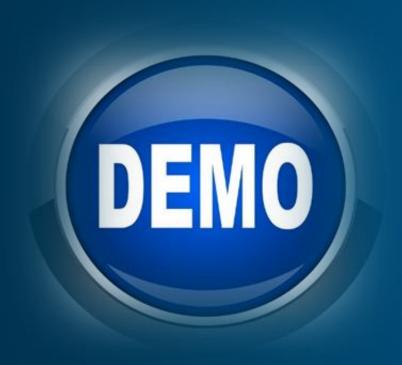

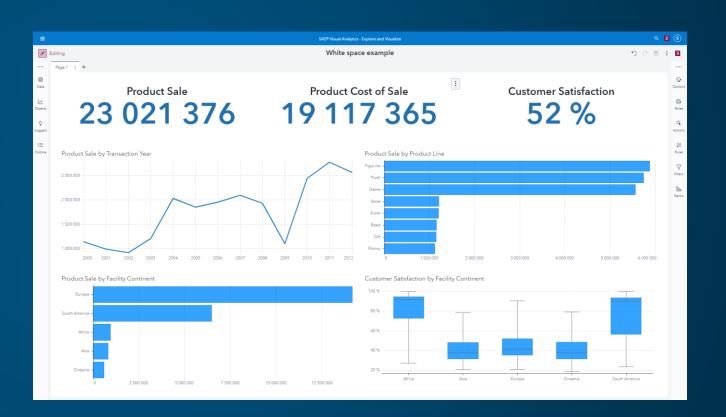

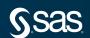

# CHART

### Chart Selection

Use common chart objects that everyone understands: single value KPIs, bar and line charts.

Many chart selection guides available online.

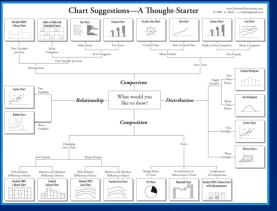

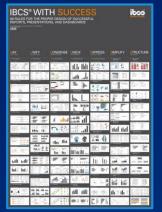

### Chart design

Remove all the chart clutter to reduce "visual noise". Use consistent design approach.

Bar chart: Consider horizontal layout if text categories.

Line chart: Don't plot more than four lines.

Pie chart: Don't use for comparison. If more than two categories then consider stacked bar chart.

### THE BOX PLOT, PROBABLY THE BEST VISUALIZATION IN THE WORLD

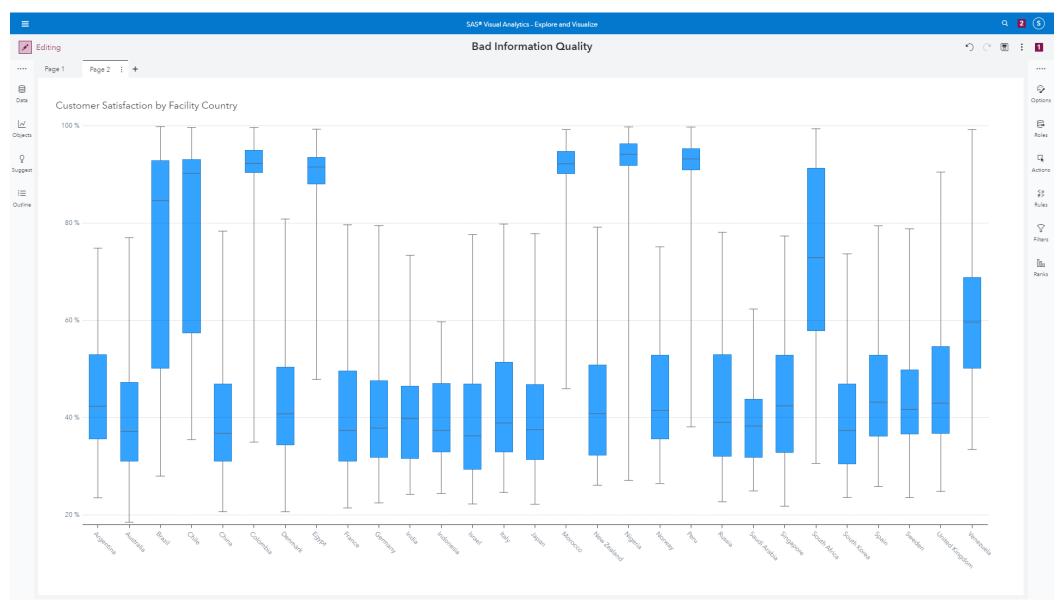

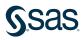

# SOME ARE SO COOL...

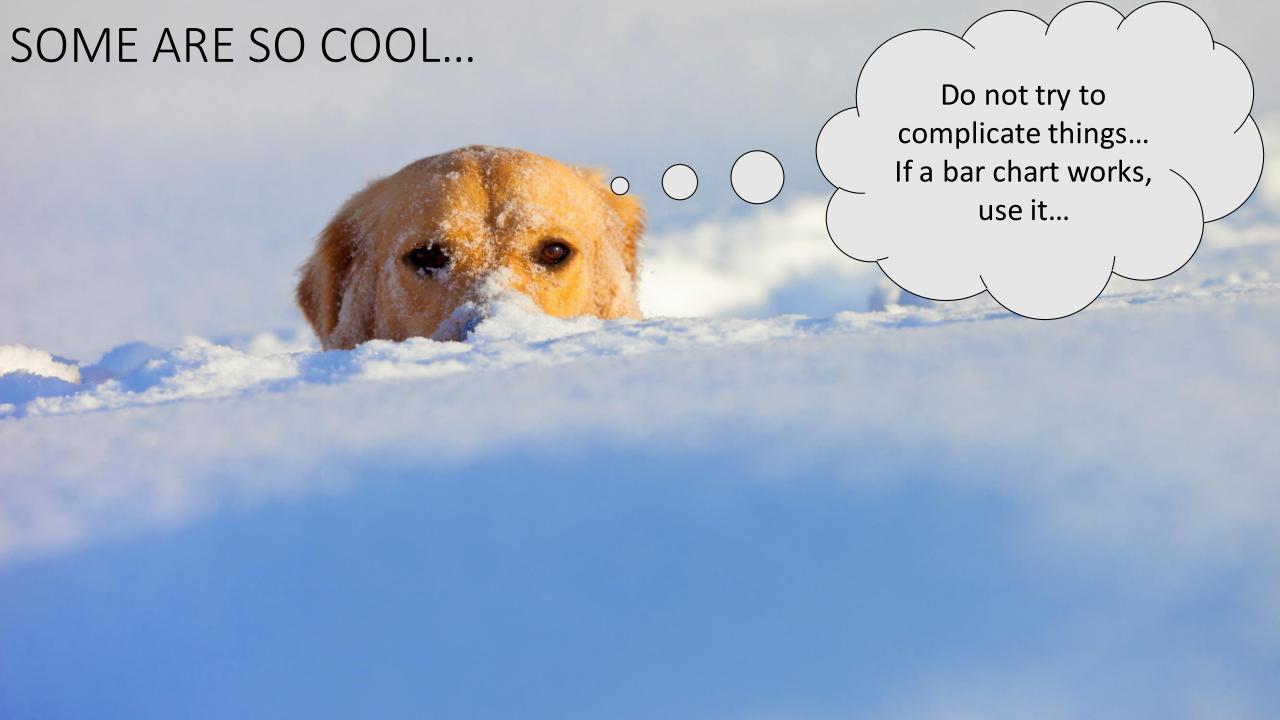

### **Cool Visualizations**

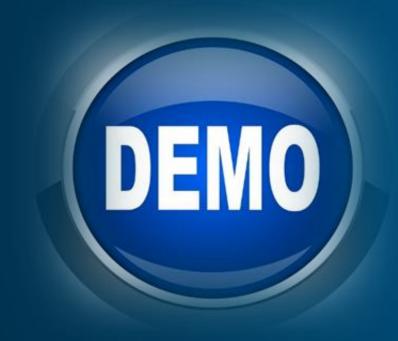

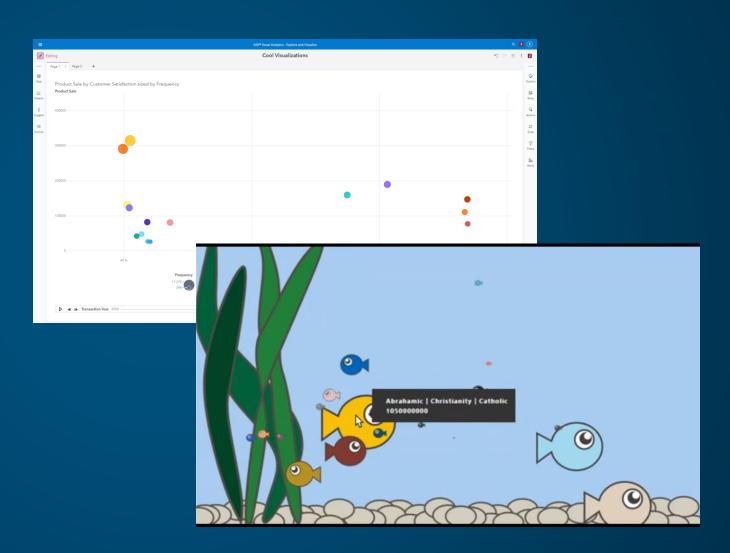

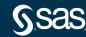

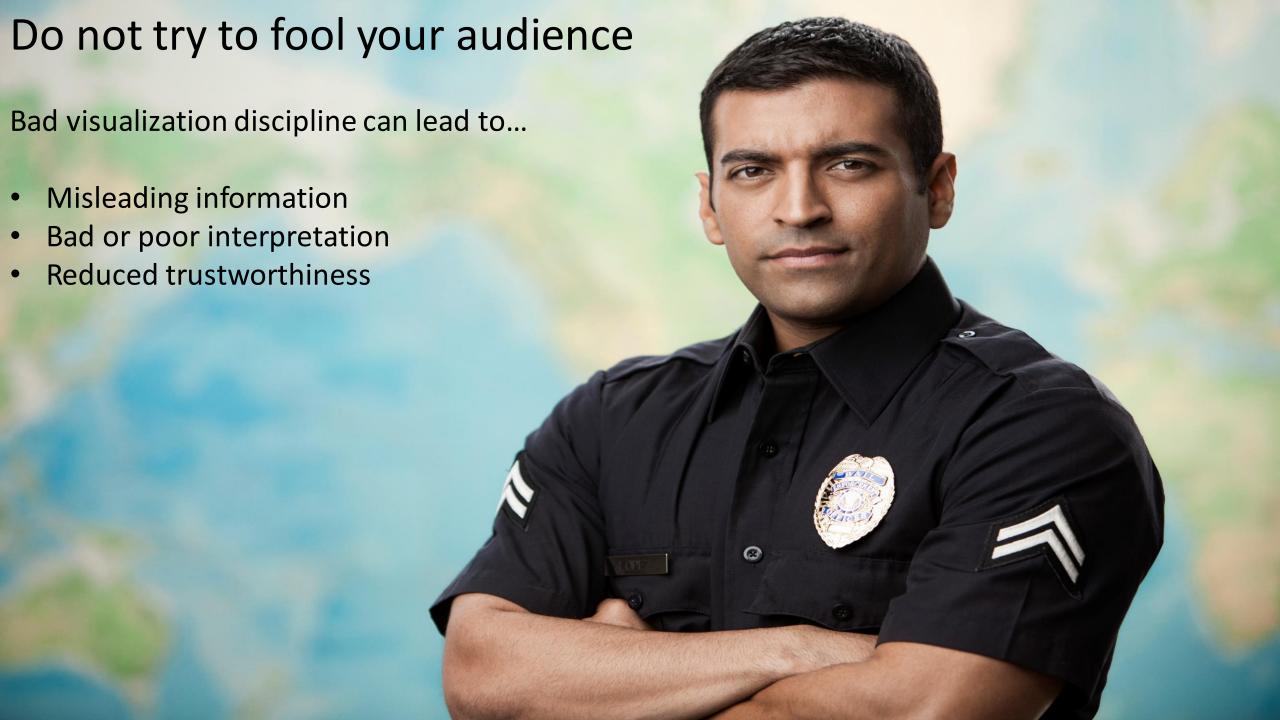

### PERFORMANCE

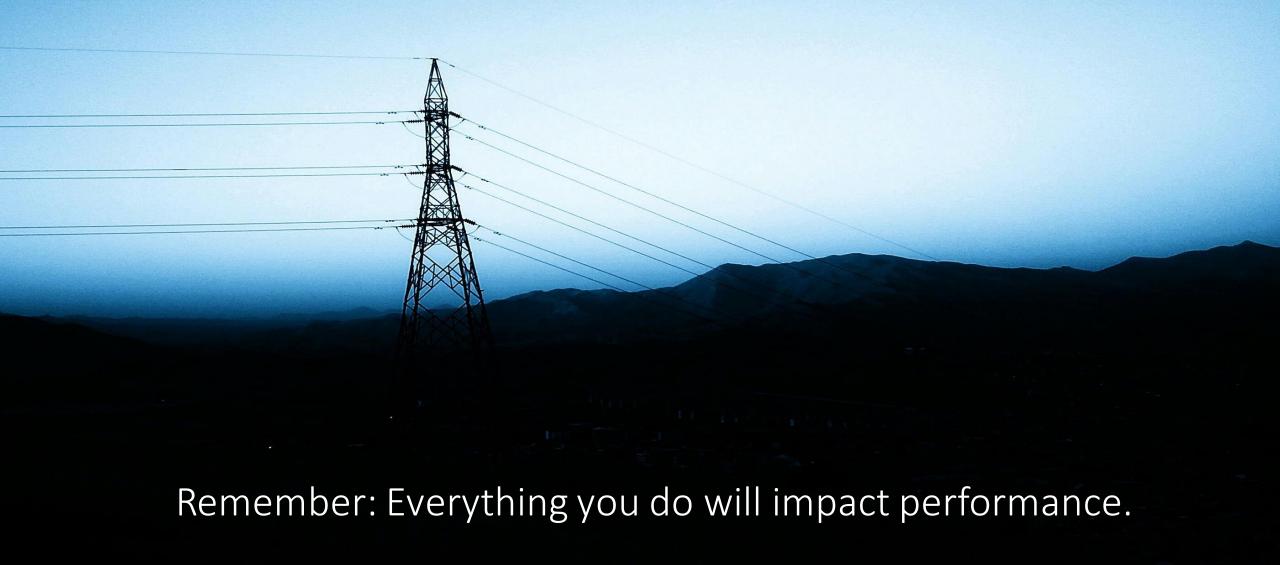

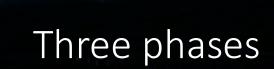

Application start and loading of report features

Opening the report

Loading report data

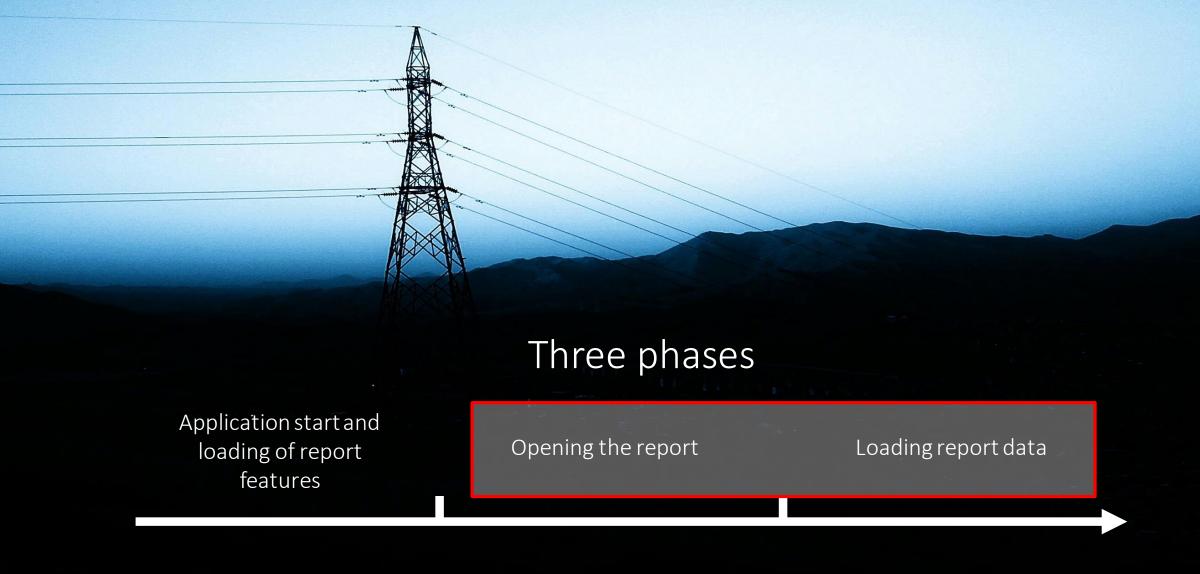

This is what we can impact to improve or maintain performance

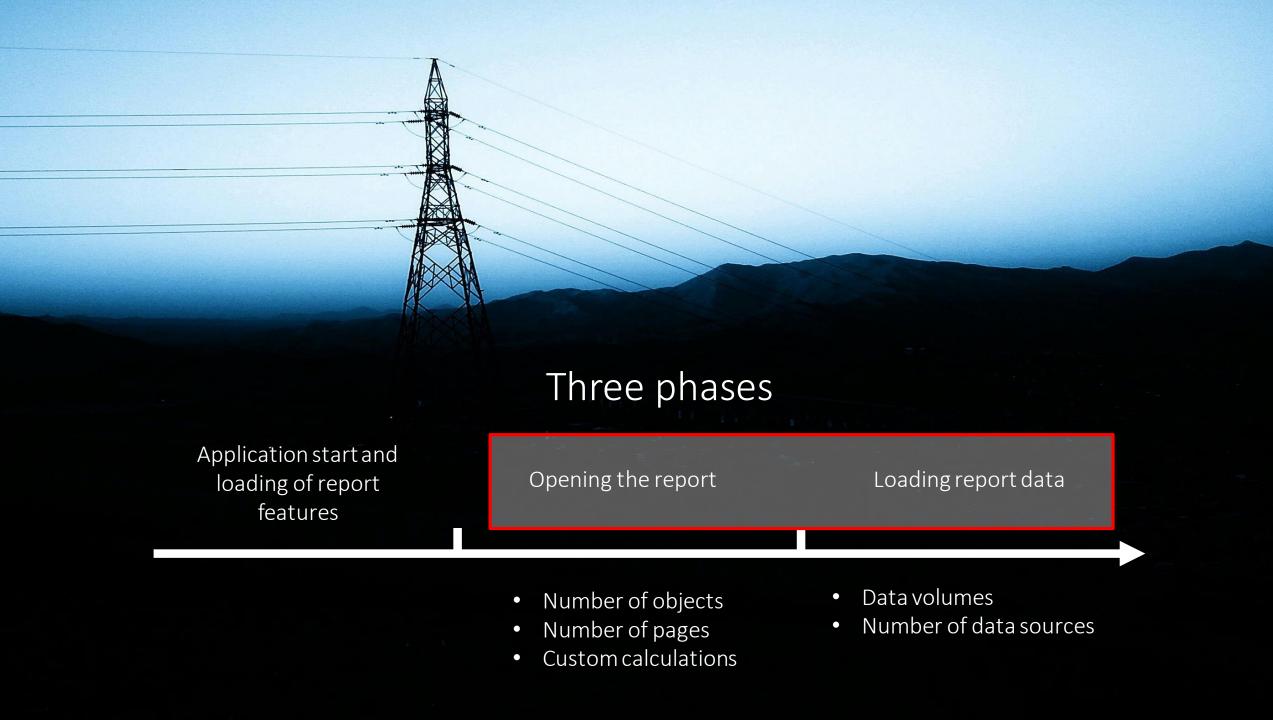

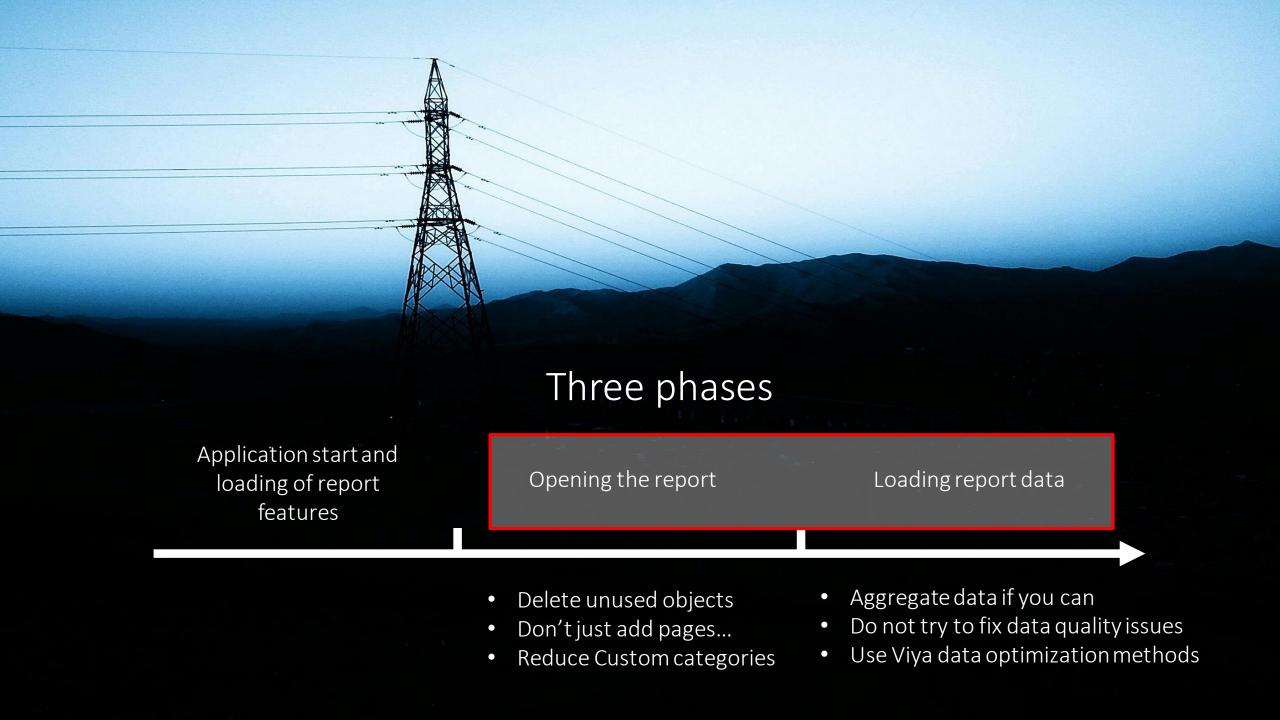

Do not...

- ... fix data quality issues in your report
- ... fix data structure issues in your report
- ... use detailed data if you do not need it
- ... ignore report performance impact

# Q & A

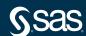